# **Rund um die Bewerbung**

#### **STARTKLAR!**

- 1 Ein neuer Job **GRAMMATIK**
- a Was ist richtig? Umkreisen Sie.
	- ◆ Oh! Hallo, Emil! Erinnerst du dich noch (an) über (1) mich?
	- §b Aber sicher! Du bist Lea aus der Tanzschule! Das ist ja eine Überraschung! Seit wann arbeitest du denn als | bei (2) Verkäuferin?

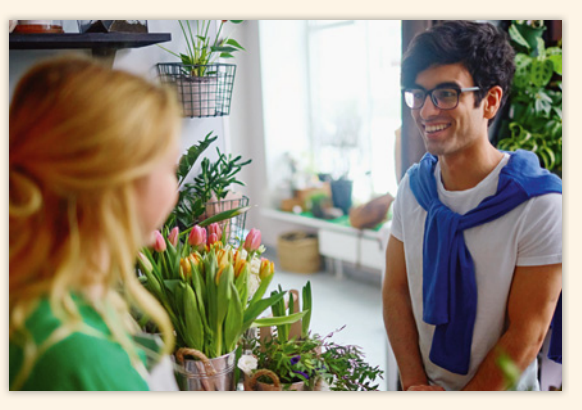

- ◆ Seit acht Wochen. Ich habe mich an für (3) den Job beworben und es hat geklappt. Jetzt arbeite ich hier bei | auf (4) *Garten-Kosmos.*
- **•** Gratuliere! Ich habe ja gar nicht gewusst, dass du dich auf für (5) Pflanzen interessierst.
- ◆ Doch! Mir gefällt das. Ich kümmere mich hier vor allem um an (6) die Bäume. Und ich spreche viel bei | mit (7) Kunden, wie du siehst. Kann ich dir helfen?
- **•** Ja, ich suche etwas für meinen Vater. Er träumt von mit (8) eigenen Obstbäumen.
- ◆ Da habe ich was. Sieh mal, für über (9) so einen Apfelbaum freut er sich sicher.

#### 1 ► 33 b Hören Sie und vergleichen Sie.

#### 2 Wichtig beim Briefeschreiben **WÖRTER**

- a Was passt zusammen? Verbinden Sie.
	- 1 · der Absender -
	- 2 · die Anrede
	- 3 · der Betreff
	- 4 · der Empfänger
- a Diese Person/Firma bekommt den Brief.
- b So spricht man die Person an.
- c Diese Person/Firma schreibt den Brief.
- d Das ist das Thema des Briefes.
- b Was ist richtig? Kreuzen Sie an. Schreiben Sie dann Ihren Namen und Ihre Adresse.
	- $1^\circ$  Joseph **2**  $\circ$  Joseph Schmidt **3**  $\circ$  Schmidt Joseph  $\begin{bmatrix} \begin{array}{c} \begin{array}{c} \begin{array}{c} \end{array} \\ \end{array} & \begin{array}{c} \end{array} \\ \begin{array}{c} \end{array} \end{bmatrix} \end{bmatrix} \end{bmatrix} \end{bmatrix} \begin{bmatrix} \begin{array}{c} \begin{array}{c} \end{array} \\ \end{array} \\ \begin{array}{c} \end{array} \end{bmatrix} \end{bmatrix} \end{bmatrix} \begin{bmatrix} \begin{array}{c} \end{array} \\ \end{bmatrix} \end{bmatrix} \end{bmatrix} \begin{bmatrix} \begin{array}{c} \begin{array}{c} \end{array} \\ \end{array} \end$ Finnenstraße 3 Finnenstraße 3 44894 Bochum Bochum 44894 44894 Bochum Finnenstraße 3

### **3** Was für Berufswünsche und Berufserfahrungen haben/hatten Sie? KOMMUNIKATION Sprechen Sie.

Als Kind wollte ich … werden. / Ich wollte immer (schon) … werden. Nach der Schule habe ich in/bei ... / als ... gearbeitet. Ich habe ein Praktikum / einen Kurs / … bei … gemacht. / Ich würde gern … machen. Leider habe ich noch keine Berufserfahrung.

Nach der Schule habe ich bei einer Baufirma als LKW-Fahrer gearbeitet. Diesen Beruf finde ich interessant! Mit acht Jahren wollte ich aber

Straßenbahnfahrerin werden.

⌣ Mehr üben?  $\bigoplus$   $\rightarrow$  AB Seite 160

KB 46 sechsundvierzig

# A Bereit für einen Job?

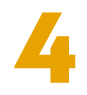

#### **LOS GEHT'S!**

A1 Wie kann man einen Job finden? Sammeln Sie im Kurs und sprechen Sie.

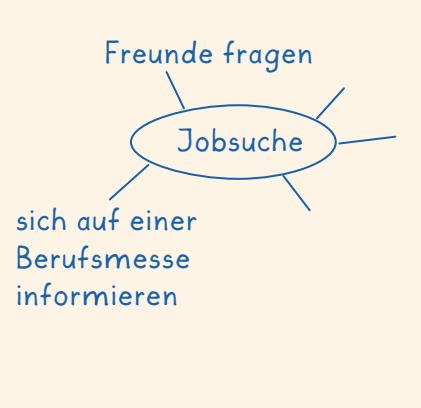

Ich war einmal auf einer Berufsmesse. Dort präsentieren sich verschiedene Firmen.

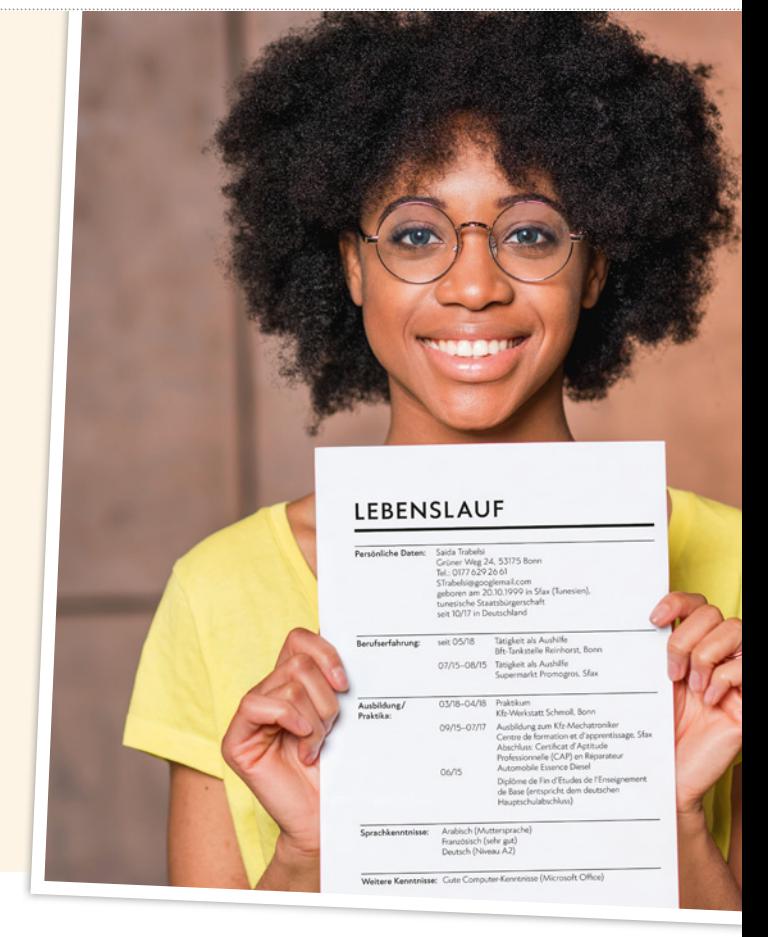

#### A2 Bingo: Wer kann was?

a Fragen Sie im Kurs und notieren Sie die Namen. Wer hat zuerst drei Personen in einer Reihe?

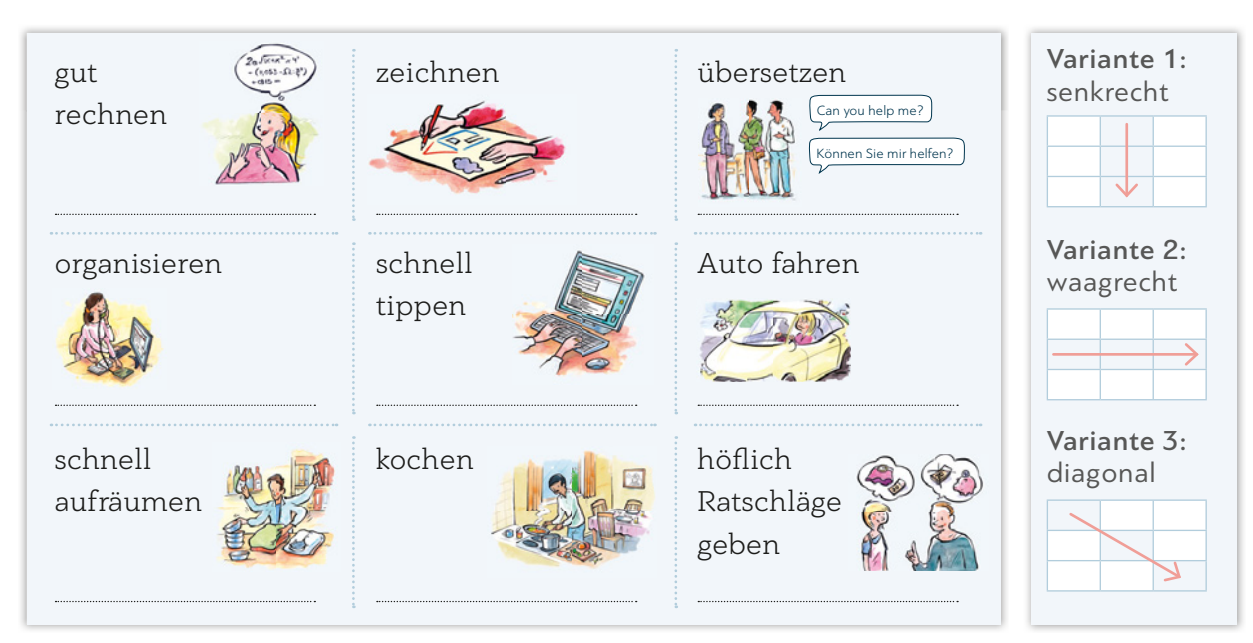

#### b Was können Sie noch? Sprechen Sie mit Ihrer Partnerin / Ihrem Partner.

auf Kinder aufpassen eine Homepage erstellen Gäste bedienen Leute beraten etwas reparieren etwas präsentieren | mit dem Computer umgehen sich lange konzentrieren | …

Ahmad, du kannst gut zeichnen. Was kannst du noch?

Ich kann sehr gut Elektrogeräte reparieren.

KB

# **B** Stellenanzeigen

B1 In welchem Bereich arbeiten die Personen? Ordnen Sie zu.

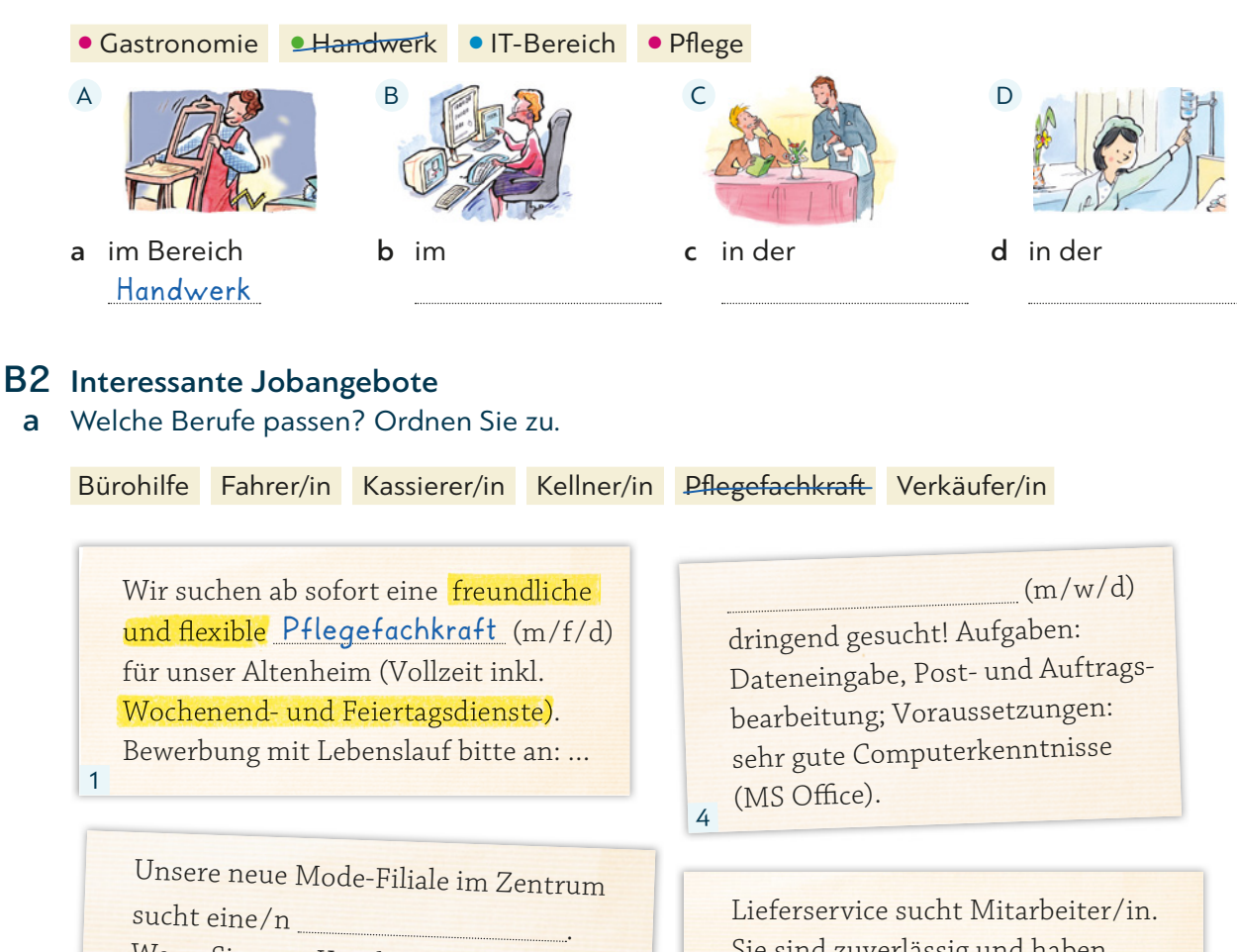

Wenn Sie gern Kunden beim Einkauf beraten, dann bewerben Sie sich: schicknsales@shop.de. Voraussetzung: Deutschkenntnisse und eine weitere Sprache

3

Sie sind zuverlässig und haben einen Führerschein? Für unseren neuen Lieferservice suchen wir ab sofort eine/n

(Teilzeit, unbefristet).<sup>5</sup>

Sie sind sicher im Umgang mit Geld und anderen Zahlungsmitteln? Dann bewerben Sie sich als single bei unserer Bio-Supermarktfiliale (Vollzeit oder Teilzeit). Ihre Aufgaben: Arbeit in der Kassenzone, Kontrolle der Abrechnung und Kundenberatung.

Café-Bäckerei Sonnenblume sucht für den Service zuverlässige/n und flexible/n Vollzeit- . Berufserfahrung von Vorteil, unbefristetes Arbeitsverhältnis möglich.

- **b** Welche Qualifikationen braucht man für die Jobs in a? Was ist den Arbeitgebern wichtig? Markieren Sie in a wie in den Beispielen.
- c Welche Qualifi kationen haben Sie? Wozu sind Sie bereit? Lesen Sie noch einmal die Jobs in a und machen Sie eine Liste. Sprechen Sie dann mit Ihrer Partnerin / Ihrem Partner.

Ich bin flexibel und könnte auch am Wochenende arbeiten.

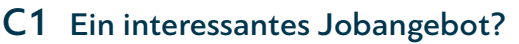

a Warum schreibt Tania ihren Freunden? Lesen Sie und sprechen Sie.

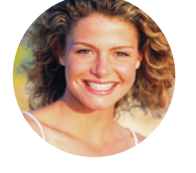

APP-Entwickler/in (m/w/d) gesucht! Sie sind kreativ, haben Erfahrung im IT-Bereich und interessieren sich für neue Medien? Dann bewerben Sie sich doch noch heute: personalbuero@medialight.com. Vollzeitbasis, gute Bezahlung.

Hallo! Guckt mal: Ich habe heute dieses Jobangebot gefunden. Was denkt ihr? Soll ich es dort versuchen? Klingt doch nicht schlecht, oder?

Ich glaube, Tania braucht …

4

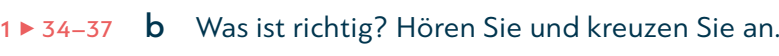

**DTZ Hören, Teil 1**

1 Was meint Anne?

- ⚪ Sie hätte den Job selbst gern.
- ⚪ Sie will Tania bei der Bewerbung helfen.
- ⚪ Tania soll sich bis heute Abend bewerben.
- 2 Was sagt Thorsten?
	- ⚪ Der Job ist genau richtig für Tania.
	- ⚪ Tania soll noch einmal darüber nachdenken.
	- ⚪ Die Stelle passt gar nicht zu Tania.
- 3 Worauf soll Tania achten?
	- ⚪ Sie soll eine korrekte Bewerbung und einen aktuellen Lebenslauf schicken.
	- ⚪ Sie soll vorher ein Praktikum machen.
	- ⚪ Sie soll sich erst im Sommer bewerben, weil sie dann bessere Chancen hat.
- 4 Wann hat Tanias Freundin Zeit für ein persönliches Gespräch?
	- ⚪ Heute bis drei Uhr.
	- ⚪ Morgen Vormittag.
	- ⚪ Morgen Mittag.

### 1 ► 38 C Wo braucht man zu? Ergänzen Sie. Hören Sie dann und vergleichen Sie.

- 1 An deiner Stelle würde ich versuchen, die Stelle zu bekommen.
- 2 Ich kann bei dir / vorbeikommen und helfe dir gern.
- 3 Aber wenn du den Job machst, musst du den ganzen Tag vor dem Computer sitzen.
- 4 Es ist doch ziemlich schwer für dich, still sitzen.
- 5 Du musst aber darauf \_\_\_\_\_ achten, dass keine Fehler im Anschreiben sind.
- 6 Vergiss nicht, über dein Praktikum schreiben.

Es ist (nicht) schwer/leicht/wichtig/..., etwas zu tun.

Ich habe (keine) Zeit/Lust/Angst ..., etwas zu tun.

Ich beginne/vergesse/versuche/ …, etwas zu tun.

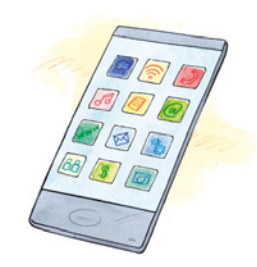

KB

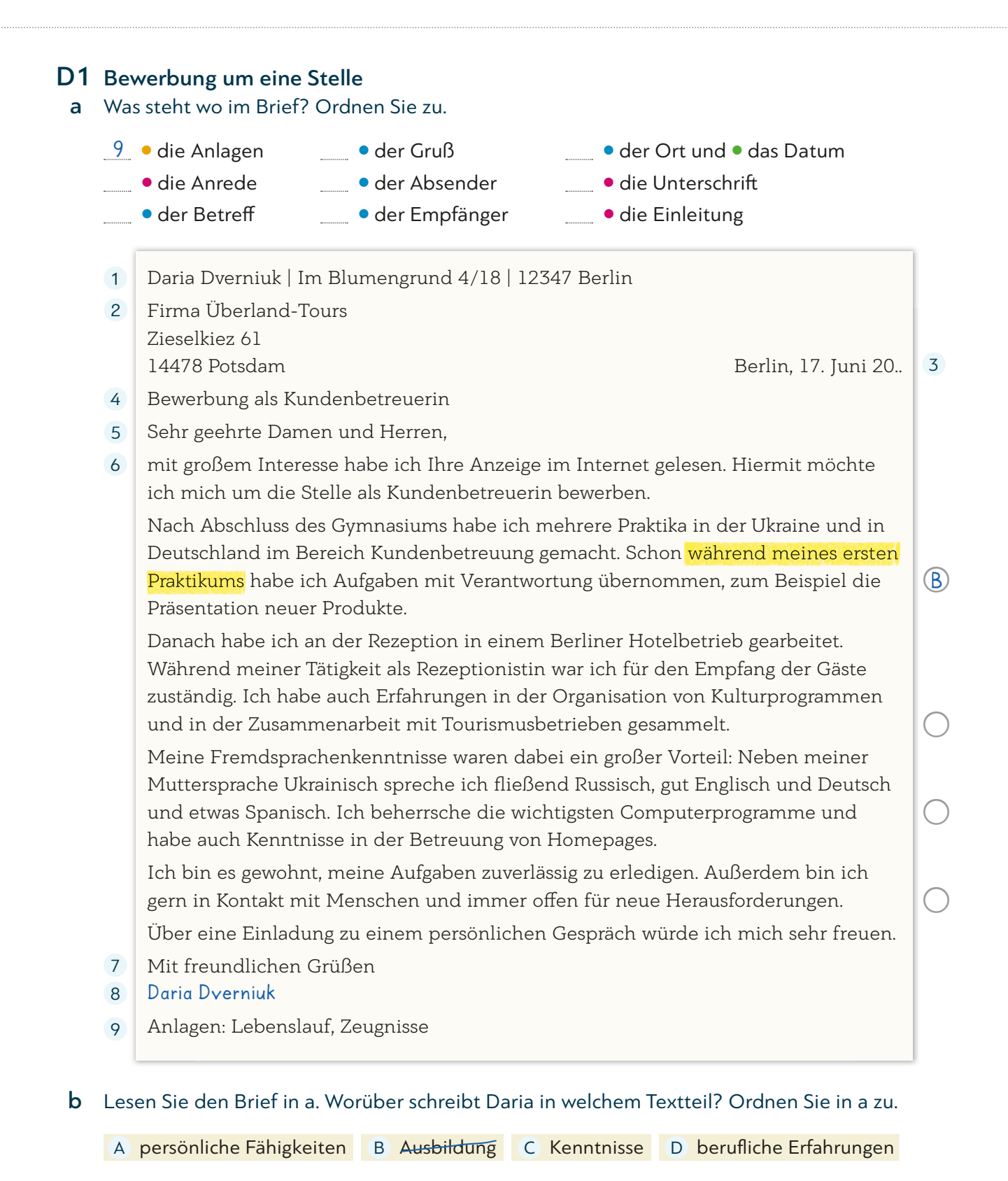

c Markieren Sie in a und ergänzen Sie. Schreiben Sie dann eigene Sätze.

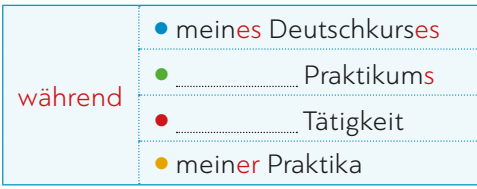

Während meiner Schulzeit habe ich ... Während meines Deutschkurses ...

*auch so*: innerhalb / außerhalb …

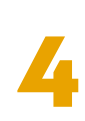

### D2 Was schreibt man am besten in einem Bewerbungsbrief? Kreuzen Sie an.

- $a$   $\bigcirc$  Ihre Anzeige klingt interessant.  $\chi$  Ihre Stellenanzeige im Internet hat mein Interesse geweckt.
- b ⚪ Ich möchte mich um die Stelle als … bewerben. ⚪ Ich will bei Ihnen arbeiten.
- $c$   $\circ$  Ich habe als ... gearbeitet. Das habe ich lange gemacht. ⚪ Ich war mehrere Jahre als … tätig.
- $d \n\odot$  ... habe ich auch schon gemacht. ⚪ Ich habe schon Berufserfahrung im Bereich … gesammelt.
- e ⚪ Zu meinen Tätigkeiten gehörte auch … ⚪ Dann habe ich noch … gemacht.
- $f$   $\circ$  Es macht mir Spaß, im Team zu arbeiten.
	- ⚪ Teamarbeit ist interessant und lustig.
- $g \circ$ Bei Ihnen in der Firma gefällt es mir sicher gut. ⚪ Ich kann mir sehr gut vorstellen, Ihr Team zu unterstützen.
- h O Nähere Angaben zu meiner Person finden Sie im beigefügten Lebenslauf. ⚪ In meinem Lebenslauf stehen mehr Informationen über mich.
- i O Wenn Sie mit mir reden wollen, komme ich sehr gern vorbei. ⚪ Gern stelle ich mich bei einem persönlichen Gespräch näher vor.

### D3 Mein Bewerbungsschreiben

a Und jetzt Sie! Machen Sie Notizen zu den folgenden Punkten.

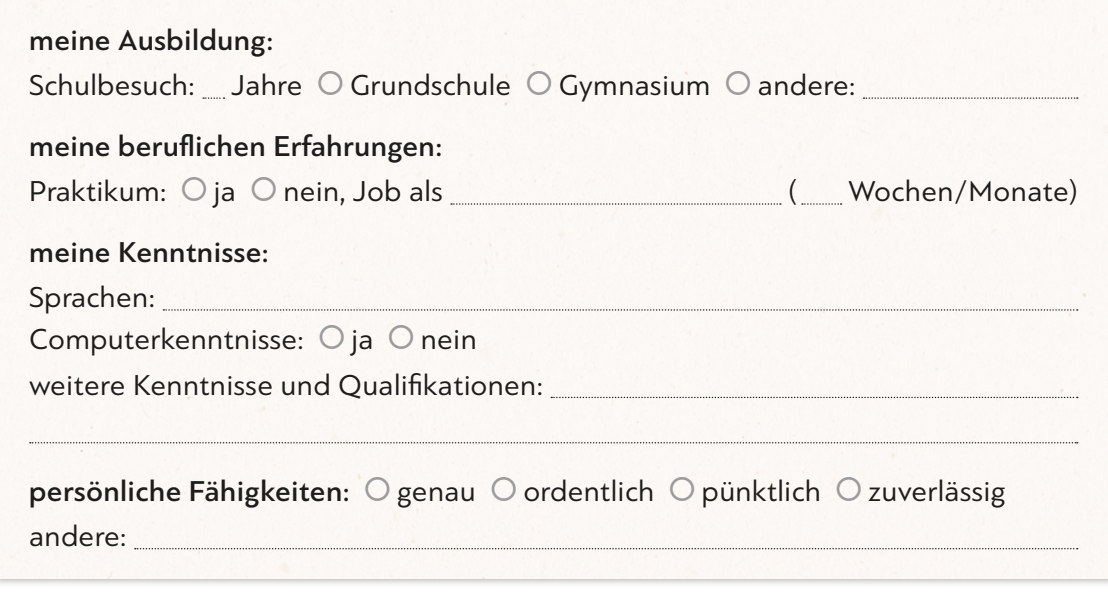

- b Welche Sätze möchten Sie in Ihrem Bewerbungsschreiben verwenden? Markieren Sie in D1a und D2.
- c Schreiben Sie eine Bewerbung. Wählen Sie ein Stellenangebot aus B2 oder suchen Sie eine Stellenanzeige im Internet.

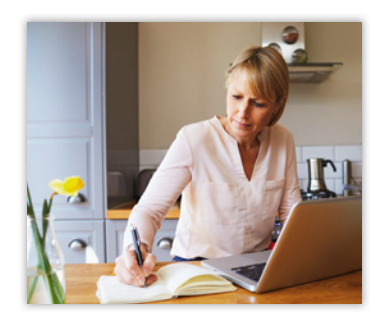

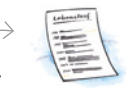

KB

# E Bewerbungsgespräch

### E1 Eine Einladung zum Bewerbungsgespräch

Worüber sollte man nachdenken? Sprechen Sie mit Ihrer Partnerin / Ihrem Partner.

- 
- 
- 

### E2 Die Begrüßung

Wie können Sie reagieren? Kreuzen Sie an.

### Firmenmitarbeiter/in

- 1 Guten Tag, Frau/Herr ... !
- 2 Kommen Sie doch herein.
	- ⚪ Dankeschön. ⚪ Darf ich?

Bewerber/in **X** Guten Tag!

⚪ Hallo, wie geht's?

- 
- 3 Setzen Sie sich doch, bitte. ⚪ Klar, mache ich.
	- ⚪ Vielen Dank.
- 4 Schön, dass Sie hier sind. ⚪ Es gefällt mir bei Ihnen.
	- ⚪ Vielen Dank für die Einladung.

### E3 Fragen beim Bewerbungsgespräch

- a Lesen Sie die Fragen und finden Sie die passenden Antworten.
	- 1 Warum haben Sie sich bei unserer Firma beworben?
	- 2 Welche beruflichen Erfahrungen haben Sie bereits gesammelt?
	- 3 Welche Aufgaben hatten Sie denn da genau?
	- 4 Können Sie etwas über Ihre Ausbildung erzählen?
	- 5 Welche Kenntnisse haben Sie sonst noch?
	- 6 Was sind Ihre persönlichen Fähigkeiten? Was können Sie besonders gut?
	- 7 Haben Sie denn noch Fragen?
- <sup>a</sup> ◯ Neben meinen Computerkenntnissen habe ich sehr gute Sprachkenntnisse. Ich spreche Englisch, Deutsch und natürlich Arabisch.
- b () Ich habe in meiner Heimat mehrere Jahre in einer Fabrik für Milchprodukte gearbeitet.
- <sup>c</sup> ◯ Ich interessiere mich für die Stelle in Ihrer Firma, 1 weil ich gern in einem großen und erfolgreichen Betrieb arbeiten möchte. Und ich denke, dass ich Ihr Team mit meinen Kenntnissen gut unterstützen kann.
- <sup>d</sup> ◯ Nach meinem Schulabschluss habe ich ein Praktikum in einem Lebensmittelbetrieb gemacht. … Zusätzlich habe ich einen Kurs für Online-Marketing besucht.
- <sup>e</sup> ◯ Ja, ich würde gern wissen, wie viele Mitarbeiter es in Ihrer Marketingabteilung gibt.
- $f$   $\left( \right)$  Es fällt mir leicht, mit Leuten zu kommunizieren.
- g () Ich war in der Abteilung für Verkauf und Marketing tätig. Ich war für die Werbung und Kundenbetreuung zuständig, also zum Beispiel für das Er stellen von Angeboten oder Werbepräsentationen.

4 ► 39 b Hören Sie und vergleichen Sie. Hören Sie noch einmal: Welche Formulierungen sind anders?

52 zweiundfünfzig

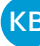

## – Wer begleitet mich? – Wann soll ich dort sein?

- Was ziehe ich an? Wie begrüße ich meine/n Gesprächspartner/in?
- Wie komme ich am einfachsten hin? Was weiß ich schon von der Firma?

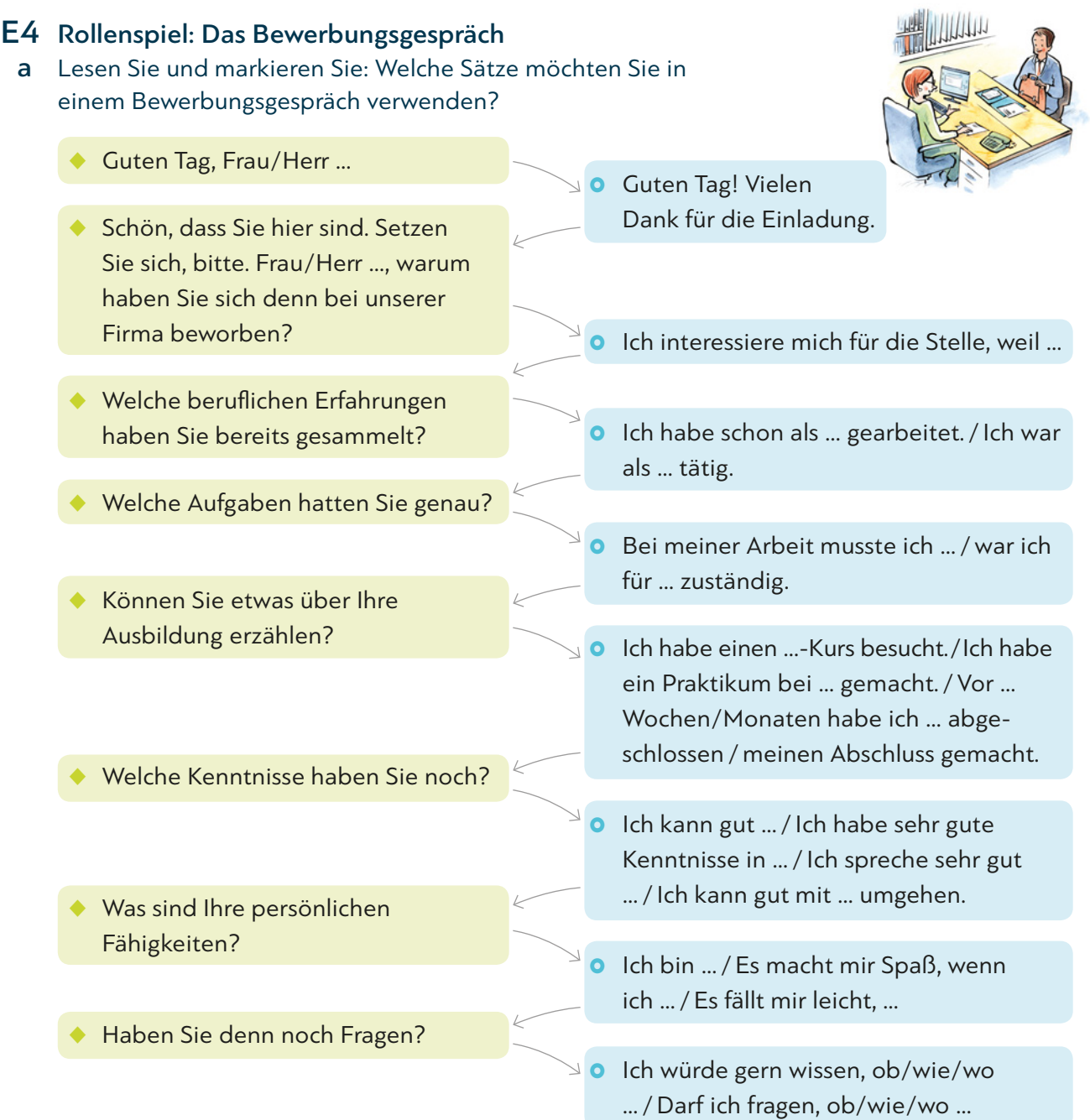

 b Für welchen Job würden Sie sich gern bewerben? Welche Kenntnisse und Fähigkeiten haben Sie? Machen Sie Notizen.

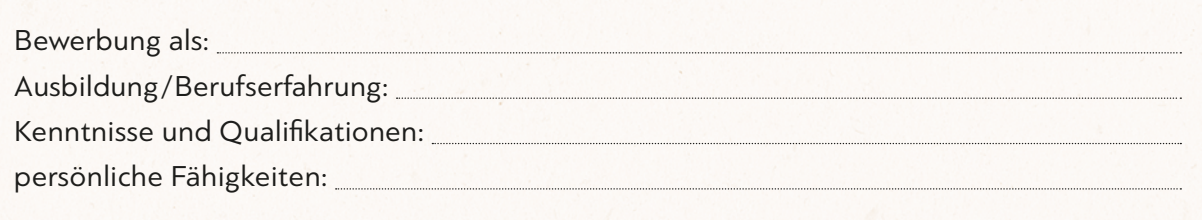

 c Spielen Sie ein Bewerbungsgespräch mit Ihrer Partnerin / Ihrem Partner. Benutzen Sie die Notizen aus a. Tauschen Sie dann die Rollen.

4

# Grammatik und Kommunikation

#### Grammatik

#### 1 Infinitiv mit *zu* ÜG 10.07

Es ist doch ziemlich schwer für dich, still zu sitzen.

*auch so:* Es ist (nicht) leicht/wichtig/stressig / interessant /anstrengend/…, …

Leider habe ich im Moment keine Zeit, darüber zu sprechen.

auch so: (kein/keine/keinen) Interesse/Angst/ Lust/Grund … haben, …

Vergiss nicht, über dein Praktikum zu schreiben.

*auch so:* versuchen, beginnen, aufhören, …

#### 2 Temporale Präposition *während* + Genitiv ÜG 6.01

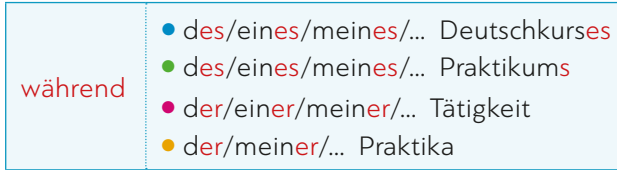

*auch so:* innerhalb / außerhalb …

Schreiben Sie über sich. Wie viele Sätze finden Sie in fünf Minuten?

Ich möchte endlich beginnen, ... Ich habe keine Zeit, ... Ich versuche, ...

Was passt? Ordnen Sie zu.

#### außerhalb innerhalb während

1 Schon beim Frühstück plant sie ihren Arbeitstag.

= Schon \_\_\_\_\_\_\_\_\_\_\_\_\_\_\_ des Frühstücks plant sie ihren Arbeitstag.

- 2 Ich rufe dich in der nächsten Stunde an. = Ich rufe dich einer Stunde an.
- 3 Privatgespräche führen Sie bitte nicht in der Arbeitszeit.

= Privatgespräche sind nur der Arbeitszeit erlaubt.

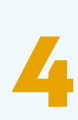

#### Kommunikation

Ratschläge geben: An deiner Stelle würde ich …

An deiner Stelle würde ich versuchen, … zu …

Wenn du den Job machst, musst du …

Du musst aber darauf achten, dass …

Vergiss nicht, … zu …

#### sich schriftlich bewerben: Mit großem Interesse ...

Mit großem Interesse habe ich Ihre Anzeige vom … gelesen. / Ihre Stellenanzeige im Internet hat mein Interesse geweckt.

Hiermit möchte ich mich / Ich möchte mich um die Stelle als … bewerben.

Ich kann mir sehr gut vorstellen, Ihr Team zu unterstützen.

Weitere Informationen können Sie meinem Lebenslauf entnehmen. / Nähere Angaben zu meiner Person finden Sie im beigefügten Lebenslauf.

Über eine Einladung zu einem persönlichen Gespräch würde ich mich sehr freuen. / Gern stelle ich mich bei einem persönlichen Gespräch näher vor.

Welche Berufserfahrung haben Sie? Schreiben Sie einen Text.

Schreiben Sie wichtige Redemittel auf Kärtchen und lernen Sie sie auswendig.

Ich habe schon als Verkäuferin gearbeitet. ...

#### über die eigene Ausbildung und Berufserfahrung sprechen: *Ich habe als … gearbeitet.*

Ich habe einen …kurs besucht.

Ich habe ein Praktikum bei/in … gemacht.

Vor … Wochen/Monaten habe ich … abgeschlossen / meinen Abschluss gemacht.

Ich habe schon als … gearbeitet. / Ich war (mehrere Jahre) im Bereich … als … tätig. / Ich habe schon Berufserfahrungen im Bereich … gesammelt.

Bei meiner Arbeit musste ich … / war ich für … zuständig.

Zu meinen Tätigkeiten gehörte auch …

#### über eigene Fähigkeiten und Eigenschaften sprechen: Ich habe gute Kenntnisse in ...

Ich kann gut … / Ich habe (sehr) gute Kenntnisse in … / Ich spreche sehr gut/fließend … / Ich kann gut mit … umgehen. / Ich beherrsche ...

Ich bin … / Es macht mir Spaß, … zu … / wenn ich … / Es fällt mir leicht, … zu … / Ich bin es gewohnt, … zu ...

Ich bin flexibel und könnte auch am Wochenende arbeiten.

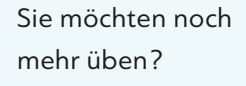

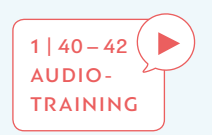

#### 1 Vorbereitung

- a Welche Anrede ist in einem offiziellen Brief richtig? Kreuzen Sie an.
- 1 Sie schreiben an Frau Elisabeth Kramper. 2 Sie schreiben an die Firma *Copy-Pax*.
	-
	-
	- Sehr geehrte Frau Kramper,
- 
- Liebe Frau Elisabeth Kramper, △ Sehr geehrte Damen und Herren, Sehr geehrte Firma.
	-
	- $\bigcirc$  Sehr geehrte Firma,<br> $\bigcirc$  Liebe Leute von Copy-Pax!

#### b Lesen Sie die Aufgabe. Was sollen Sie tun? Sprechen Sie.

 In Ihrem Wohnhaus im 4. Stock funktioniert das Licht nicht und man kann auch am Tag nichts sehen. Schreiben Sie eine E-Mail an Herrn Sommer von der Hausverwaltung. Schreiben Sie etwas zu folgenden Punkten.

– Grund für Ihr Schreiben

– Bitte um Reparatur

– Warum es dringend ist

– Bitte um Antwort

#### c Lesen Sie die E-Mail. Wo finden Sie die unterstrichenen Wörter aus b? Markieren Sie.

#### E-Mail senden

Sehr geehrter Herr Sommer,

der Grund für mein Schreiben ist das kaputte Licht in unserem Wohnhaus.

Es funktioniert schon seit zwei Tagen nicht. Auch am Tag ist es im 4. Stock dunkel.

Die Reparatur ist sehr dringend, weil das gefährlich ist. Könnten Sie bitte

jemanden schicken?

Ich bitte Sie um eine schnelle Antwort.

Mit freundlichen Grüßen

Ernesto Aurel

Überlegen Sie immer vor dem Schreiben: An wen schreibe ich? Warum schreibe ich? Was will ich? Was soll der Empfänger der E-Mail tun? T $\tt I \overline{I} \overline{P} \overline{P}$ 

- d Welche Informationen finden Sie in der E-Mail in c zu den unterstrichenen Wörtern aus b? Notieren Sie.
- Grund für Ihr Schreiben: das kaputte Licht in unserem Wohnhaus
- Warum es dringend ist:
- Bitte um Reparatur:
- Bitte um Antwort:

Notieren Sie zu jedem Punkt einige Stichwörter. Beginnen Sie erst dann, den Brief zu schreiben. T I P P

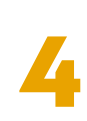

- e Lesen Sie die Sätze aus einer E-Mail. Was passt am besten? Kreuzen Sie an.
- 1  $\circ$  Herr Winter,  $\boxtimes$  Sehr geehrter Herr Winter,
- 2  $\circ$  ich bin Cecilia. Das Licht im Haus ist kaputt.
	- ⚪ mein Name ist Cecilia Perreira und ich schreibe Ihnen, weil es in unserem Treppenhaus im 4. Stock schon seit zwei Tagen kein Licht gibt.
- 3 O Es ist sehr dringend, denn es ist auch tagsüber dunkel im Hausflur. Wenn ich mit meiner kleinen Tochter rausgehe, ist es gefährlich, weil man nichts sieht.
	- ⚪ Jetzt ist es dunkel und gefährlich. Wir brauchen schnell Licht.
- 4 O Könnten Sie bitte so schnell wie möglich einen Handwerker schicken, der das Licht repariert?
	- ⚪ Reparieren Sie das schnell.
- 5 Bitte antworten Sie mir. ⚪ Über eine Antwort von Ihnen würde ich mich sehr freuen.
- 6 ⚪ MfG Cecilia Perreira

⚪ Mit freundlichen Grüßen Cecilia Perreira

#### 2 Prüfungsaufgabe *Schreiben*

Lösen Sie jetzt die Prüfungsaufgabe.

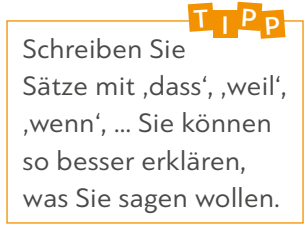

#### T $\tt I \t P$

Bei der Prüfung gibt es Aufgabe A und Aufgabe B. Sie können eine davon wählen. Schreiben Sie zu jedem Punkt mindestens 1-2 Sätze.

*Wählen Sie Aufgabe A oder Aufgabe B. Zeigen Sie, was Sie können. Schreiben Sie möglichst viel. Vergessen Sie nicht die Anrede und den Gruß. Schreiben Sie Ihren Text auf ein extra Blatt.*

#### Aufgabe A

In Ihrem Wohnhaus gab es Bauarbeiten. Jetzt ist die Tür zum Fahrradraum beschädigt und man kann sie nicht mehr abschließen. Schreiben Sie eine E-Mail an Frau Kühne von der Hausverwaltung.

*Schreiben Sie etwas zu folgenden Punkten:*

- Grund für Ihr Schreiben
- Fahrräder werden vielleicht gestohlen
- Schnelle Reparatur nötig
- Bitte um Antwort

#### oder

#### Aufgabe B

Sie haben im Internet bei der Firma *Küchenstar* eine Kaffeemaschine bestellt. Sie funktioniert nicht, weil der Wasserbehälter kaputt ist. Sie brauchen einen neuen Wasserbehälter. Deshalb schreiben Sie eine E-Mail.

*Schreiben Sie etwas zu folgenden Punkten:*

- Grund für Ihr Schreiben
- Neuer Wasserbehälter nötig
- Bitte um schnelle Antwort
- Wie Sie erreichbar sind

# Quellenverzeichnis

Cover © Getty Images/DigitalVision/Tim Robberts U2: Digital Wisdom

#### Kursbuch

.<br>OV

S. 10: © fotolia/andreaxt S. 11: A1 © Getty Images/iStock/max-kegfire; A2: links © barneyboogles – stock.adobe.com; rechts © Getty Images/iStock/fotyma S. 12: Lotto © fotolia/Ralf Geithe; Roulette © Thinkstock/iStock/nazarovsergey; Mann Senior © Getty Images/iStock/Milkos S. 14: Mann © Getty Images/iStock/DMEPhotography; Frau © Getty Images/iStock/AaronAmat S. 15: Frau © Getty Images/E+/FangXiaNuo S. 16: © iStock/andresr S. 20: links © Getty Images/iStock/Gligatron; rechts © Getty Images/E+/aldomurillo S. 23: Foto © Getty Images/E+/skynesher S. 24: Mann © Thinkstock/iStock/m-imagephotography; Frau © Thinkstock/iStock/Poike; B2 © Getty Images/ iStock/Lamberto Jesus S. 25: © Panther Media GmbH/Alamy Stock Foto S. 26: Cro © Getty Images/Redferns/Sebastian Reuter – BU: Berlin, Deutschland – 13. August: CRO tritt am 13. August 2016 in der Kindl Buehne Wuhlheide in Berlin auf.; Helene Fischer © Getty Images/German Select/ Franziska Krug – Berlin, Deutschland – 12. Januar: Helene Fischer während der Fernsehsendung "Schlagerchampions – Das große Fest der Besten" im Velodrom am 12. Januar 2019 in Berlin, Deutschland. S. 27: © Getty Images/iStock / Getty Images Plus/ millann S. 28: © Lsantilli – stock.adobe.com S. 29: E1: A © ddp images/United Archives; B © Tele München Gruppe/Roxy Film; E2: A © Getty Images/ iStock / Getty Images Plus/Jacob Ammentorp Lund; B © Getty Images/E+/andresr S. 35: Foto © nd3000 – stock.adobe.com S. 37: © Thinkstock/Blend Images/Dave & Les Jacobs S. 38: © Thinkstock/iStockphoto S. 39: Foto © Getty Images/iStock / Getty Images Plus/ Claudiad S. 40: © Getty Images/E+/svetikd S. 41: © Getty Images/E+/bagi1998 S. 43: © Thinkstock/DigitalVision/RL Productions S. 44: © fotolia/Forster Forest S. 45: © GettyImages/E+/denkcreative S. 46: © pressmaster – stock.adobe.com S. 47: Foto © Getty Images/iStock / Getty Images Plus/ RossHelen S. 49: © MEV S. 51: © Getty Images/iStock / Getty Images Plus/ monkeybusinessimages S. 52: © mavoimages – stock.adobe.com S. 58: © Getty Images/iStock / Getty Images Plus/ gpointstudio S. 59: Foto © Getty Images/E+/svetikd S. 60: B1: A © fotolia/YakobchukOlena; B © Getty Images/iStock / Getty Images Plus/gorodenkoff; C © Getty Images/iStock/fotostorm

S. 62: C1 © mavoimages – stock.adobe.com; C2: oben © mavoimages – stock.adobe.com; unten © Getty Images/E+/FG Trade S. 63: links © mavoimages – stock.adobe.com; rechts © Getty Images/E+/FG Trade S. 71: Foto © Getty Images/iStock / Getty Images Plus/ JackF S. 73: Emojis alle © Thinkstock/iStock/denisgorelkin S. 75: © Jürgen Fälchle – stock.adobe.com S. 76: D2 © Getty Images/iStock/pixdeluxe S. 80: © Getty Images/iStock/corners74 S. 83: © Getty Images/E+/PeopleImages S. 84: © Thinkstock/iStock/bowdenimages S. 85: © Getty Images/iStock/g-stockstudio S. 86: von oben: © Thinkstock/iStock/shironosov; © Hueber Verlag; © Flamingo Images – stock.adobe. com; © Getty Images/E+/TommL S. 88: © Getty Images/DNY59 S. 92: © Getty Images/E+/Todor Tsvetkov S. 95: Foto © Getty Images/E+/PeopleImages; Piktos: 1, 2, 7.2 © Getty Images/DigitalVision Vectors/-VICTOR-; 3 – 7.1 © Thinkstock/iStock/tacktack S. 98: von links: © Getty Images/E+/fotostorm; © Thinkstock/Stockbyte/Jupiterimages; © Getty Images/iStock/NicolasMcComber S. 100: Mann © iStock/Kemter S. 101: © Getty Images/iStock/PRImageFactory S. 106: Ü1 © Getty Images/iStock/baona S. 107: ÜA1: Hintergrund © That Stock Company – stock.adobe.com; Plakat: Frau © Getty Images/E+/ CoffeeAndMilk; Shampoo © Thinkstock/iStock/nilsz; ÜA2: links © Getty Images/iStock/Oleksandr Pupko; rechts © Getty Images/iStock/svetikd S. 108: ÜB1: A © fotolia/PhotoSG; B © Getty Images/ iStock/Serhii Borodin; C © Getty Images/iStock/vladru S. 109: ÜB2: 1 © fotolia/alex; 2 © Magdalena Bujak – stock.adobe.com; 3 © Thinkstock/iStock/karandaev S. 110: ÜC2 © fotolia/Adam Gregor S. 112: Jochen © fotolia/rashadashurov; hexe2000 © fotolia/snyggg.de S. 113: © Thinkstock/iStock/PicturePartners S. 116: © fotolia/oka S. 118: Ü1 © Getty Images/iStock/Johnny Greig 2018 S. 119: © Getty Images/iStock/www.PeopleImages.com S. 120: Piktos von oben: © Getty Images/iStock/ ondatra-m; © Getty Images/iStock/Kritchanut; © fotolia/Eric Issele; © Thinkstock/iStock/UroshPetrovic S. 121: © Comofoto – stock.adobe.com S. 122: A © iStock/Kichigin; B © iStock/simonkr; C © Getty Images/iStock/Prostock-Studio S. 123: ÜC2 © lightpoet – stock.adobe.com S. 124: ÜD1: 1 © Thinkstock/Creatas/Jupiterimages; 2 © Getty Images/E+/Juanmonino; 3 © GettyImages/ Juanmonino; 4 © Thinkstock/iStock/g-stockstudio S. 127: © fotolia/codiarts S. 128: © Getty Images/iStock/Steve Debenport

#### Arbeitsbuch

S. 131: 1 © Hueber Verlag; 2 © Getty Images/iStock/ graffoto8; A © Getty Images/iStock/LeoPatrizi;

B © fotolia/Jasmin Merdan; C © Getty Images/E+/ LeoPatrizi S. 133: damals © Thinkstock/iStock/danijela77; heute © Thinkstock/iStock/NADOFOTOS S. 134: Ü11 © iStock/marinovicphotography; Ü13 © Getty Images/Juanmonino S. 135: Yussuf © Getty Images/PacoRomero; Ahmad © Getty Images/Juanmonino; Pedro © Thinkstock/ iStock/ajr\_images; Leyla © Getty Images/franckreporter; Maria © Thinkstock/iStock/bowdenimages S. 137: © Thinkstock/iStock/Erstudiostok S. 141: 1 © Getty Images/iStock/skynesher; 2: Florian Bachmeier, Schliersee S. 142: A © Getty Images/iStock/michaeljung; B © Thinkstock/iStock/ajr\_images; C © Getty Images/ iStock/SanneBerg S. 144: Ü14 © ddp images/Capital Pictures S. 145: © Thinkstock/Hemera/Rui Dias-aidos S. 146: © GettyImages/E+/4FR S. 148: Ü23 © Thinkstock/iStock/monkeybusinessimages; Ü24 © gttkscg – stock.adobe.com S. 152: © Thinkstock/iStock/ramzihachicho S. 156: © Getty Images/E+/SDI Productions S. 161: © Thinkstock/iStock/Tsidvintsev S. 162: A © Getty Images/iStock/pixelfit; B © iStock/ IS\_ImageSource; C © Thinkstock/iStock/michaeljung S. 164: © Getty Images/iStock/DarioGaona S. 165: © Thinkstock/Ingram Publishing S. 168: © Thinkstock/iStock/AlexRaths S. 170: © Getty Images/E+/PeopleImages S. 171: © Thinkstock/iStock/Adamo di Loreto S. 173: © Getty Images/E+/EXTREME- PHOTOGRAPHER S. 174: Ü13 © iStock/code6d; Ü15 © Getty Images/ E+/Petar Chernaev S. 176: A © fotolia/Andrey Arkusha; B © fotolia/ olgavolodina; C © fotolia/StefanieB. S. 178: Ü24 © Pixel-Shot – stock.adobe.com; Ü25 © Getty Images/iStock/LewisTsePuiLung S. 180: Ü3 © Getty Images/iStock/LewisTsePuiLung S. 181: Ü5 © WavebreakMediaMicro – stock.adobe.com S. 183: Ü9 © Thinkstock/iStock/crys94 S. 184: Emojis alle © Thinkstock/iStock/denisgorelkin S. 185: © hanohiki – stock.adobe.com S. 190: Ü3 © fotolia/CandyBox Images S. 191: 1 © Thinkstock/PHOTOS.com/Jupiterimages; 2 © Getty Images/E+/guenterguni; 3 © GettyImages/ alvarez S. 192: Ü7 Logo © Getty Images/iStock/Kenshi991 S. 194: © Getty Images/iStock/opolja S. 195: Ü14 © fotolia/Dash; Ü15: 1 © Thinkstock/ iStock/bst2012; 2 © Thinkstock/iStock/XiXinXing; 3 © Thinkstock/Purestock S. 198: Ü21 © Thinkstock/iStock/Jacob Ammentorp Lund S. 200: Ü1 © Getty Images/E+/andresr; Ü3 © peshkova – stock.adobe.com S. 204: Ü11 © Thinkstock/iStock/bowdenimages S. 207: Ü21 © Thinkstock/iStock/R\_Type

S. 208: Ü22 © Syda Productions – stock.adobe.com

S. 211: Ü4a: Limo © Thinkstock/iStock/WW5; Hintergrund © Thinkstock/liquidlibrary/Photos.com; Ü4b von links: © Getty Images/E+/shironosov; © iStock/DOUGBERRY; © Getty Images/E+/Portra; Ü5 © Getty Images/E+/Portra S. 213: © Thinkstock/iStock/danr13 S. 214: Bild: Rahmen © Thinkstock/iStock/ISMODE; Kind © Thinkstock/Monkey Business; Radio © Thinkstock/iStock/ImageDB; Uhr © Thinkstock/iStock/ Serafima82; Ringe © fotolia/MAK S. 215: Fotos: oben © Thinkstock/iStock/Namepic; unten © Getty Images/iStock/lunglee S. 216: Ü18 © Getty Images/E+/Vrabelpeter1 S. 221: Ü6 © Getty Images/E+/PeopleImages S. 222: © PantherMedia/Dietmar Stübing S. 223: Kamil © Thinkstock/iStock/eurobanks; Sammy © Getty Images/iStock/Eva-Katalin S. 224: Silvester © motorradcbr – stock.adobe.com; Frau © fotolia/lightpoet S. 226: © Getty Images/iStock/MACIEJ NOSKOWSKI S. 227: Frau © Getty Images/E+/FilippoBacci; Avatar © Thinkstock/iStock/simo988

#### Lernwortschatz

S. 238: krankschreiben © fotolia/nmann77; Untersuchung © Thinkstock/iStock/KatarzynaBialasiewicz; Schmerz © Thinkstock/Wavebreakmedia Ltd; Schmerzmittel © Thinkstock/BananaStock; Spritze © Thinkstock/iStock/aycatcher; Tablette nehmen © Thinkstock/ iStock/Eric Hood

S. 241: 1. Reihe von links: © Thinkstock/iStock/ VladTeodor; © Getty Images/E+/andresr; © fotolia/ Robert Kneschke; © PantherMedia/Jonathan Ross; 2. Reihe von links: © fotolia/Bernd Leitner; © iStock/ DianaLundin; © Thinkstock/Goodshoot; © fotolia/ contrastwerkstatt; 3. Reihe von links: © Thinkstock/ iStock/Daniel Ernst; © iStock/EHStock; © iStock/ MattoMatteo; © Thinkstock/moodboard S. 249: von oben: © fotolia/graefin2502; © Thinkstock/ iStock/upixa; © MEV/Becker Andreas S. 252: © Thinkstock/iStock/BraunS

- 
- S. 256: © Thinkstock/iStock/Ali Kerem Yücel
- S. 260: von links: © Thinkstock/iStock/g-stockstudio;
- © fotolia/Kadmy; © Adam Gregor-stock.adobe.com

Alle anderen Bilder: Matthias Kraus, München Illustrationen: Jörg Saupe, Düsseldorf Bildredaktion: Nina Metzger, Hueber Verlag, München

#### Audios

Neuaufnahmen für Schritt für Schritt zum DTZ Sprecherinnen und Sprecher: Angelika Bender, Julia Haacke, Kevin Iannotta, Verena Rendtorff, Martin Valdeig, Alexander Wohnhaas Aufnahmen und Postproduktion: Atrium Studio Medienproduktion, München

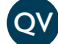